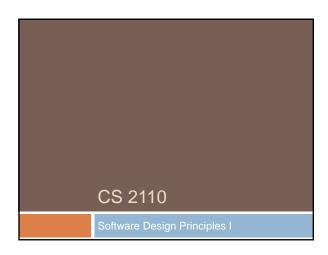

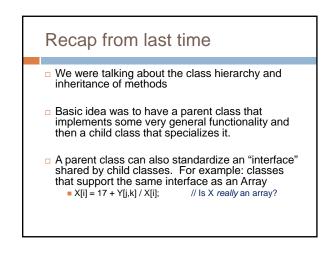

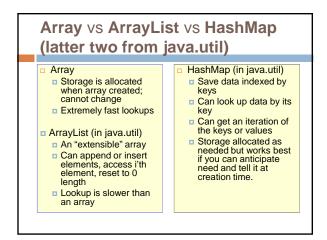

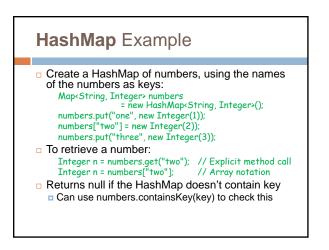

# Generics and Autoboxing

- Is a number like 71 an Integer (an object) or a base type (an "int")?
- How do I create an array with an object, not a base type, in the entries?
- Java automatically "autoboxes" and also lets you use types as a kind of parameter

Map<String, Integer> numbers = new HashMap<String, Integer>(); numbers.put("one", 1); // Autobox converts 1 to new Integer(1); int s = numbers.get("one");

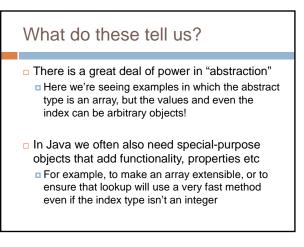

# Our challenge?

- We need to look at a computing problem, such as building software for cyclists, and learn to
   See the most general abstractions, where they arise. For example "gosh, these are graphs"
  - Build powerful, general purpose solutions, such as a graph class supporting graph operations
  - But then also see how to map that general abstraction back to the real world
    - For example, creating bike routes that have GPS locations and times and other bike-specific properties

### Mapping goes two ways

- You look at a problem and say "I see a more basic, general idea here"
- These bike routes look like graphs to me
- So I'll build a graph class, and then I'll specialize it to support graphs of bike data
- But sometimes you have an existing powerful class and think the opposite way
  - I already have a graph package. I'll use it to implement bike routes

# So how do people do this?

- One of the hardest questions in computing centers on finding the right abstractions
- We want them to be powerful, yet efficient
- We want ways to specialize them that seem as natural as possible

# A journey of a thosand miles...

#### ... starts with a single step

- Most developers develop code partly by experimentation
- Don't be afraid to experiment by writing little code fragments and seeing if they compile and what they do.
- But don't write random code hoping that it might work by some miracle.

# Mistakes will happen!

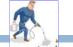

- We call them bugs...
- □ To debug code, we need to think hard....
  - Do not just make random changes, hoping something will work. This never works.
  - Think about what could cause the observed behavior
  - Isolate the bug. Focus on the first thing that goes wrong.
- An IDE helps by providing a *Debugging Mode* 
  - Can set breakpoints, step through the program while watching chosen variables
  - When program pauses at breakpoint, or dies, can look at values of variables it was using

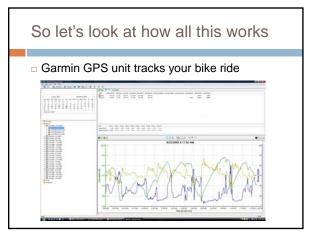

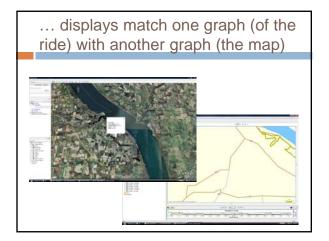

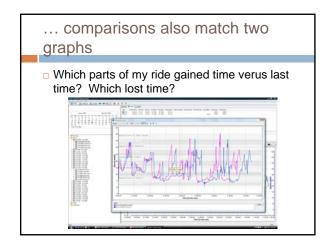

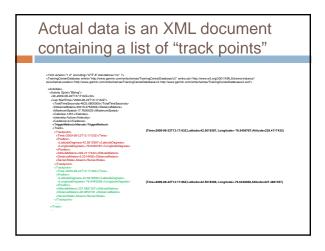

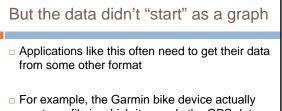

- creates a file in which it records the GPS data
- The analysis program runs separately on my PC

# Each ride is in a separate file

- Sort of like a set of documents
- I want to find the ones that "describe" the same route – the same list of roads in the same order, turns at the same place, etc
- But the GPS unit won't have collected snapshots at identical spots

# So suppose we want to compare two "rides"

- We've been thinking of each ride as a graph
- If we also consider the GPS data the ride is a curve in 3-D "space" (nodes are GPS data, edges link successive points)
- If two rides were on the same route, then these curves should match closely, provided we *ignore the timestamp*
  - After all, my rides weren't at identical speeds, which is my reason for wanting to compare them

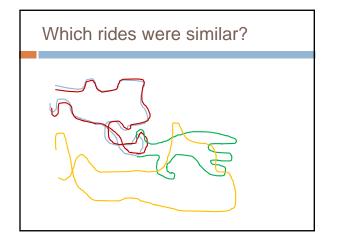

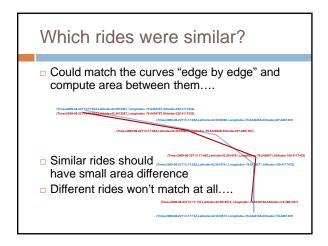

# What makes it tricky?

- Lance and Pantani didn't follow the identical route (they were on the same road, but obviously didn't exactly follow each other)
- They may have been separated in time here and there, even if at the end of the day they were side by side on the climb
- Sometimes Lance was faster, sometimes Pantani was faster

# The idea of abstraction

- $\hfill\square$  Our goal is to learn to think very abstractly
  - A "ride" that followed some "route"
  - The ride may differ (faster, slower, paused to wait for a car to pass) and yet the "route" is essentially the same
  - Yet even the route won't be identical (depends on how you define identical...)

# Software Engineering

- The art by which we start with a problem statement and gradually evolve a solution
- There are whole books on this topic and most companies try to use a fairly uniform approach that all employees are expected to follow
- □ The IDE can help by standardizing the steps

# Some ways of turning a problem statement into a program that we can debug and run Top-Down, Bottom-Up Design Software Process (briefly)

- Modularity
- Information Hiding, Encapsulation
- Principles of Least Astonishment and "DRY"
- Refactoring

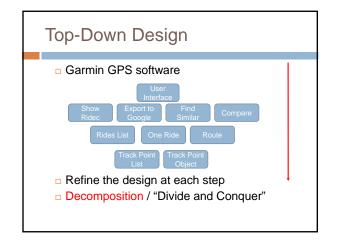

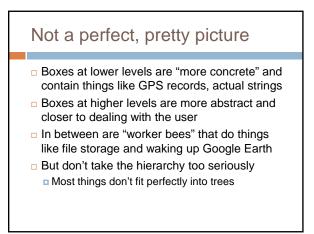

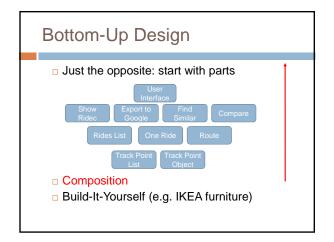

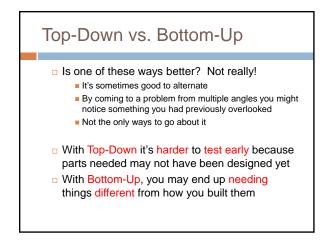

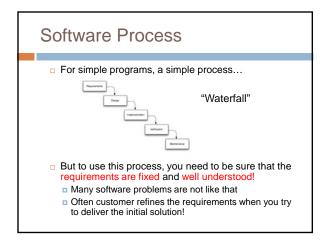

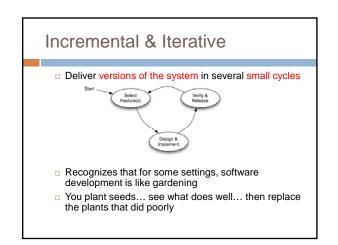

# Modularity

- Module: component of a system with a well-defined interface. Examples:
  - Tires in a car (standard size, many vendors)
  - Cable adaptor for TV (standard input/output)
  - External storage for computer
  - •...
- Often includes more than one class
- Modules "hide information" behind their interfaces

# A module isn't just an object

- We're using the term to capture what could be one object, but will often be a larger component constructed using many objects
- In fact Java has a module subsystem for this reason (we won't use it in cs2110)
- A module implements some "abstraction"
- You think of the whole module as a kind of big object

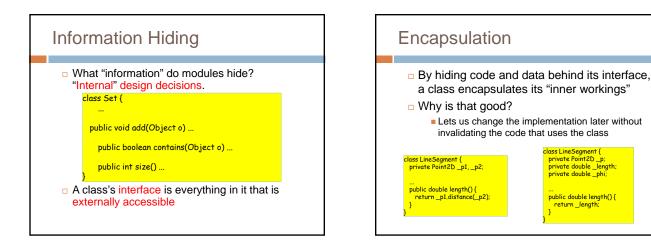

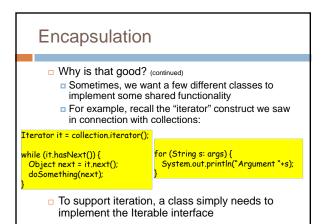

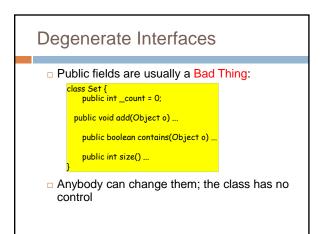

# Interfaces vs. Implementations

This says "I need this specific implementation":

public void doSomething(LinkedList items) ...

 This says "I can operate on anything that supports the Iterable interface"

public void doSomething(Iterable items) ...

 Interfaces represent higher levels of abstraction (they focus on "what" and leave out the "how")

# Use of interfaces?

- When a team builds a solution, interfaces can be very valuable!
  - Rebecca agrees to implement the code to extract GPS data from files
  - Tom will implement the logic to compare bike routes
  - Willy is responsible for the GUI
- By agreeing on the interfaces between their respective modules, they can all work on the program simultaneously

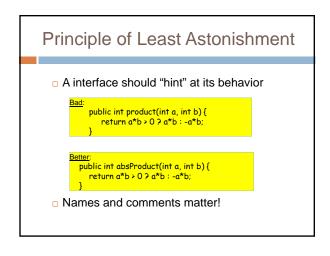

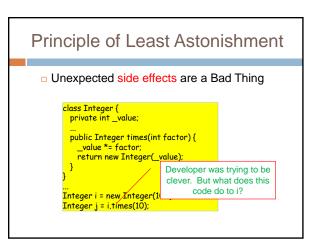

# Duplication It is very common to find some chunk of working code, make a replica, and then edit the replica But this makes your software fragile: later, when the code you copied needs to be revised, either The person doing that changes all instances, or some become inconsistent Duplication can arise in many ways: constants (repeated "magic numbers") code vs. comment within an object's state ...

# "DRY" Principle

#### Don't Repeat Yourself

- A nice goal is to to have each piece of knowledge live in one place
- But don't go crazy over it
  - DRYing up at any cost can increase dependencies between code
  - "3 strikes and you refactor" (i.e., clean up)

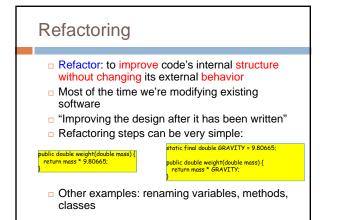

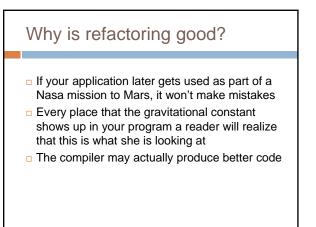

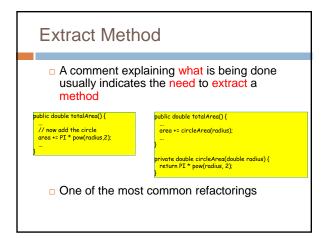

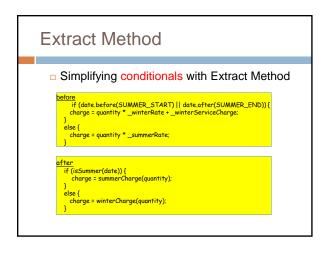

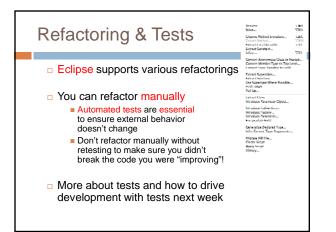

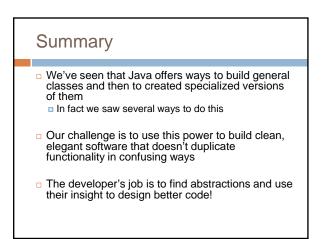